<<Dreamweaver CS5

<<Dreamweaver CS5

- 13 ISBN 9787121130182
- 10 ISBN 7121130181

出版时间:2011-3

页数:278

字数:450000

extended by PDF and the PDF

http://www.tushu007.com

, tushu007.com

<<Dreamweaver CS5

Dreamweaver Adobe

DreamweaverCS5 DreamweaverCS5

DreamweaverCS5<br>AP  $AP$ 

, tushu007.com

CSS HTML  $\gamma$ 

DreamweaverCS5

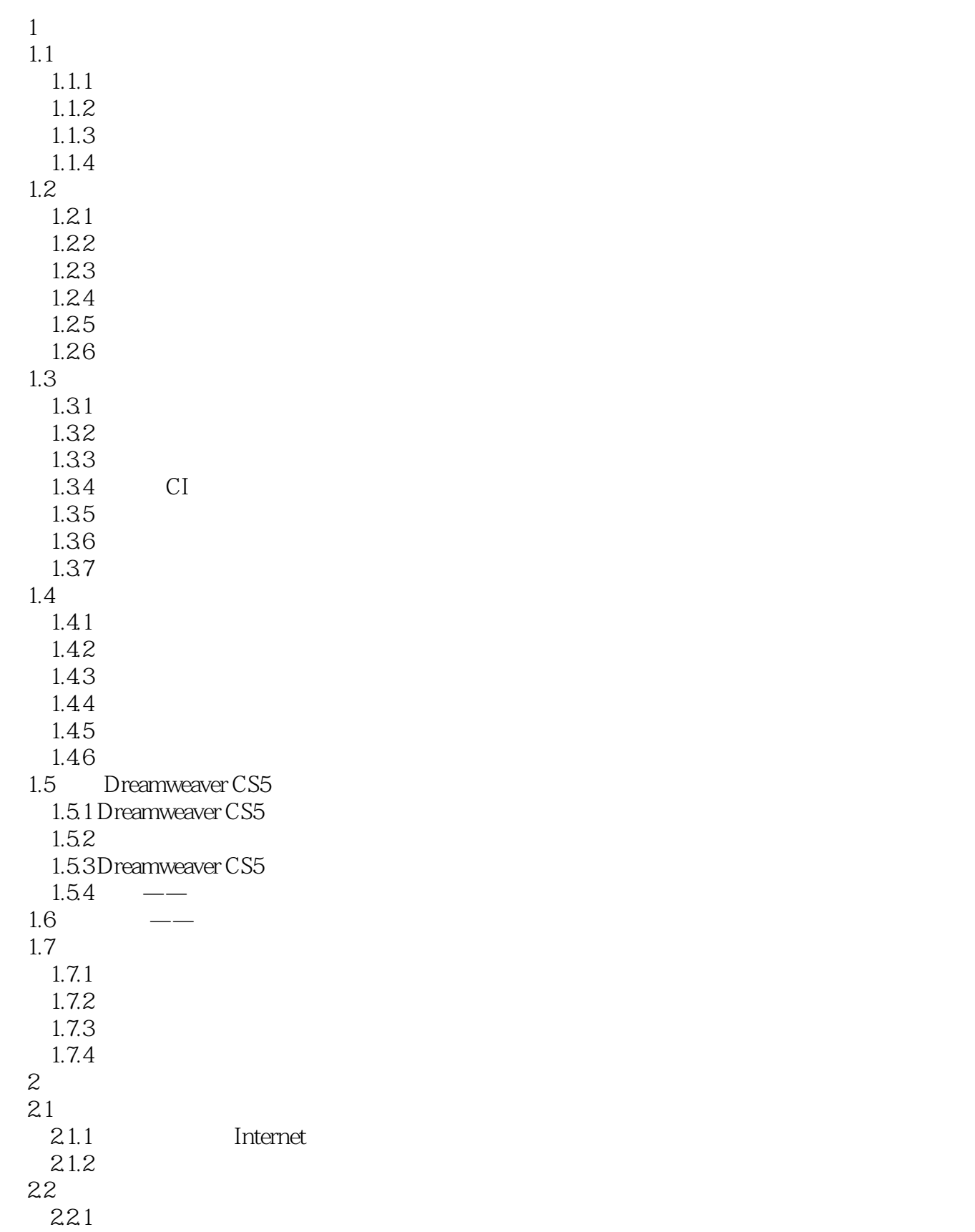

# <<Dreamweaver CS5中文版实训>>

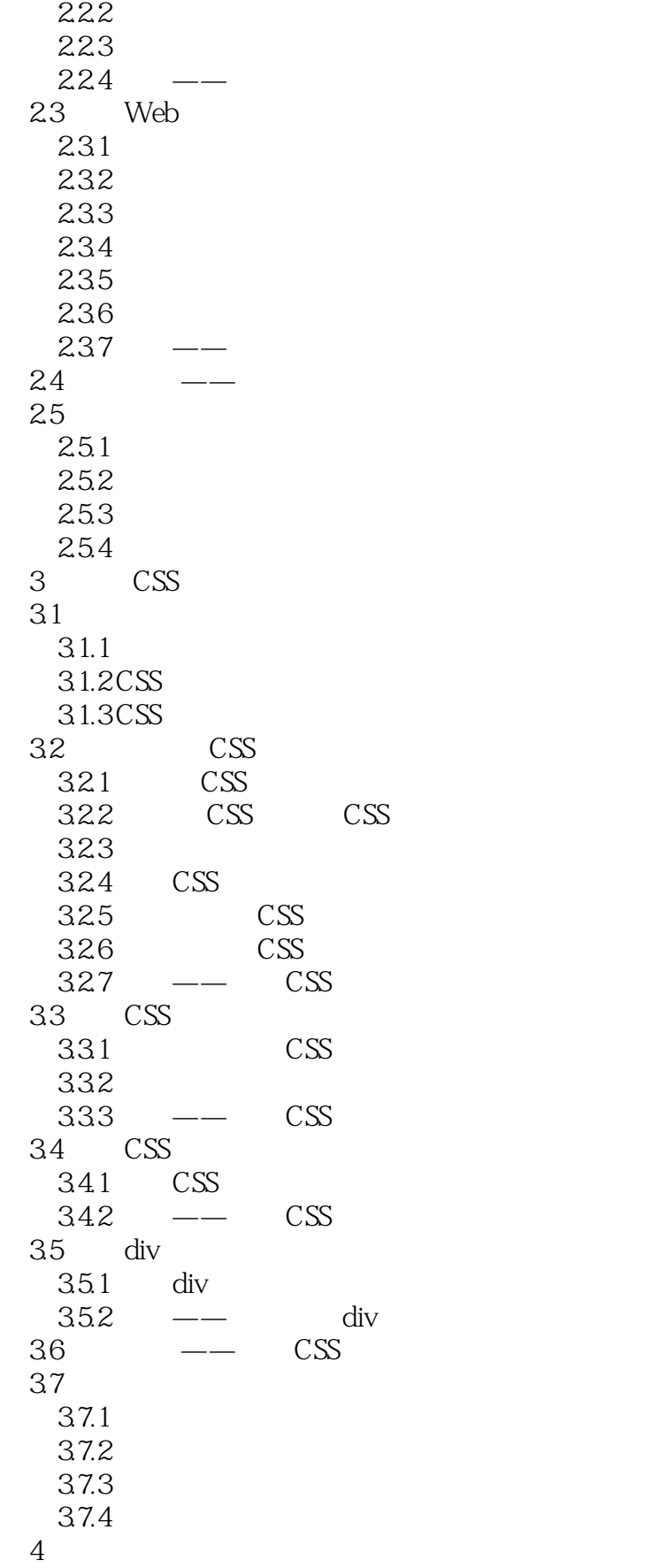

# <<Dreamweaver CS5中文版实训>>

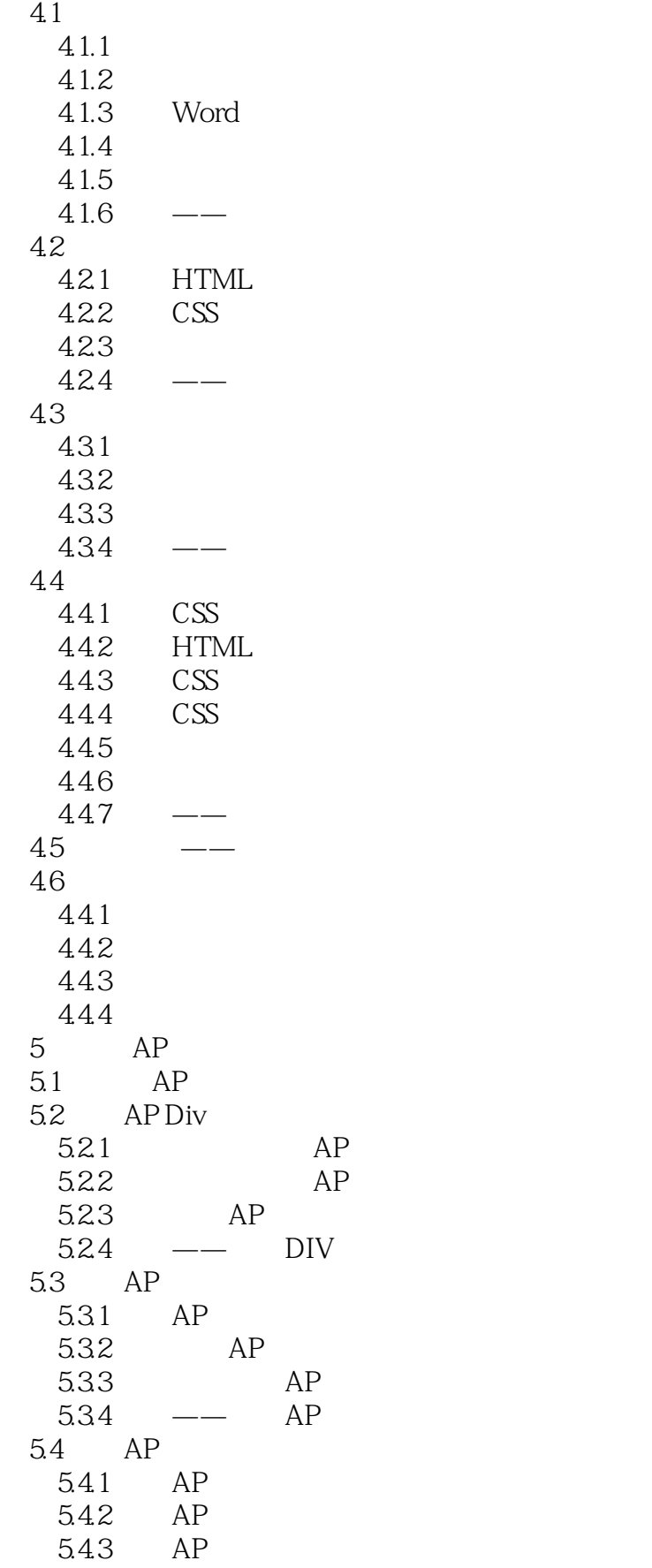

<<Dreamweaver CS5 >>>

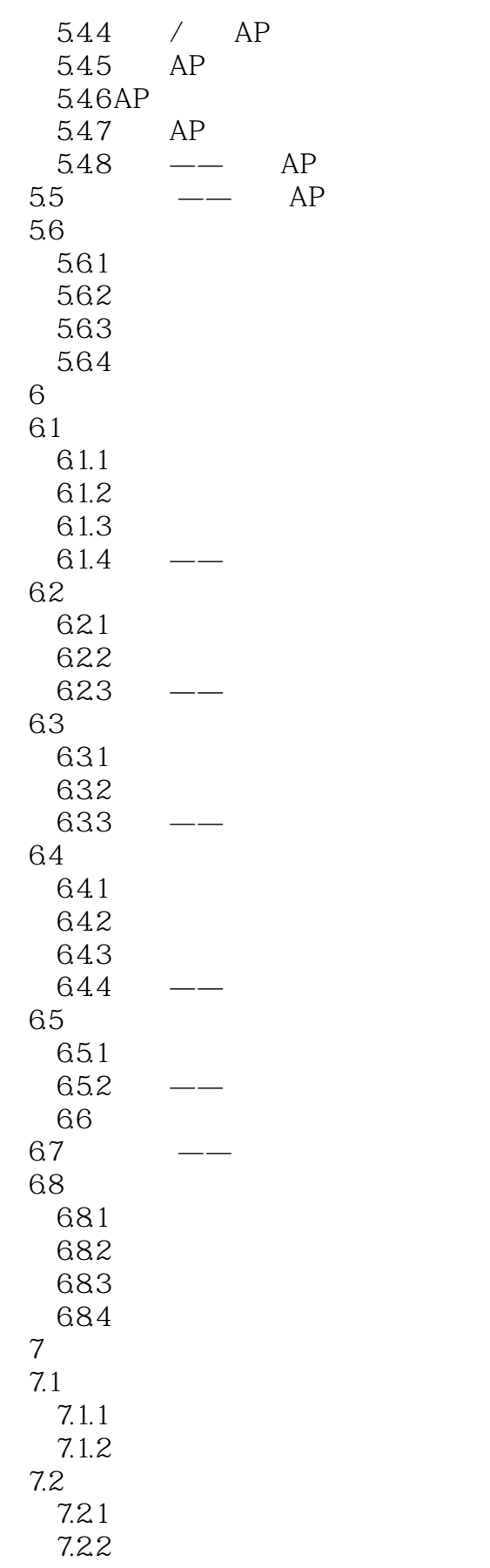

## <<Dreamweaver CS5 >>>

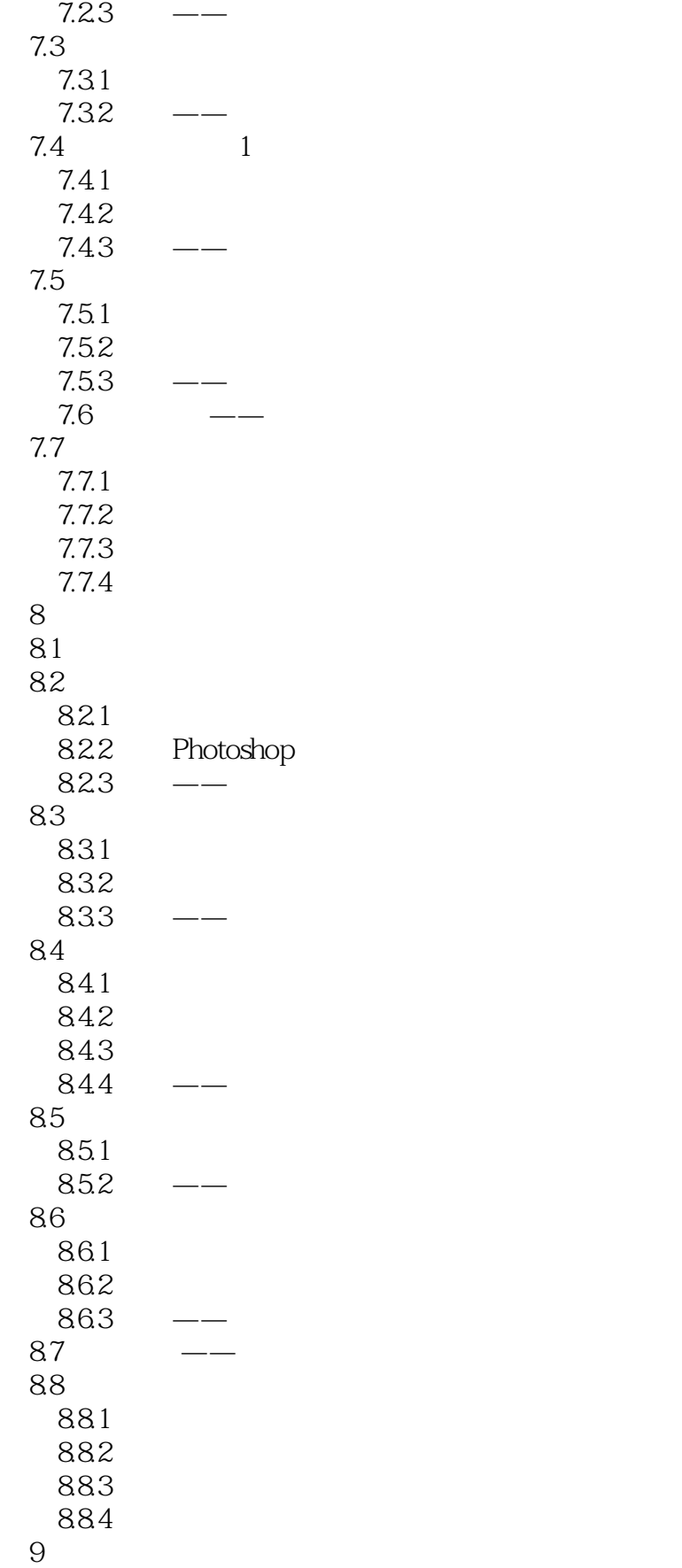

<<Dreamweaver CS5

 $9.1$  $9.1.1$  $9.1.2$ 9.1.3 9.2  $9.21$ 9.2.2  $9.23$ 9.3 SWF 9.3.1 SWF 9.3.2 Flash Player 9.3.3 SWF 9.34 SWF 9.35  $---$  SWF 9.4 FLV 9.4.1 FLV 9.4.2 9.43  $9.44$   $\frac{9.44}{\sqrt{10}}$ 9.5  $\frac{9.5.1}{9.5.2}$ Shockwave 9.5.3 ActiveX 9.5.4 Java applet  $9.55$  —— MPG  $9.6$   $\qquad$   $\qquad$ 9.7  $9.7.1$  $9.7.2$ 9.7.3  $9.7.4$ 10  $10.1$ 10.1.1  $10.1.2$ 10.2  $10.21$ 10.2.2 10.23 10.3 10.31 10.32 10.33  $\frac{104}{1041}$  .  $\frac{1041}{1042}$  "  $104.2$  $10.5$ 

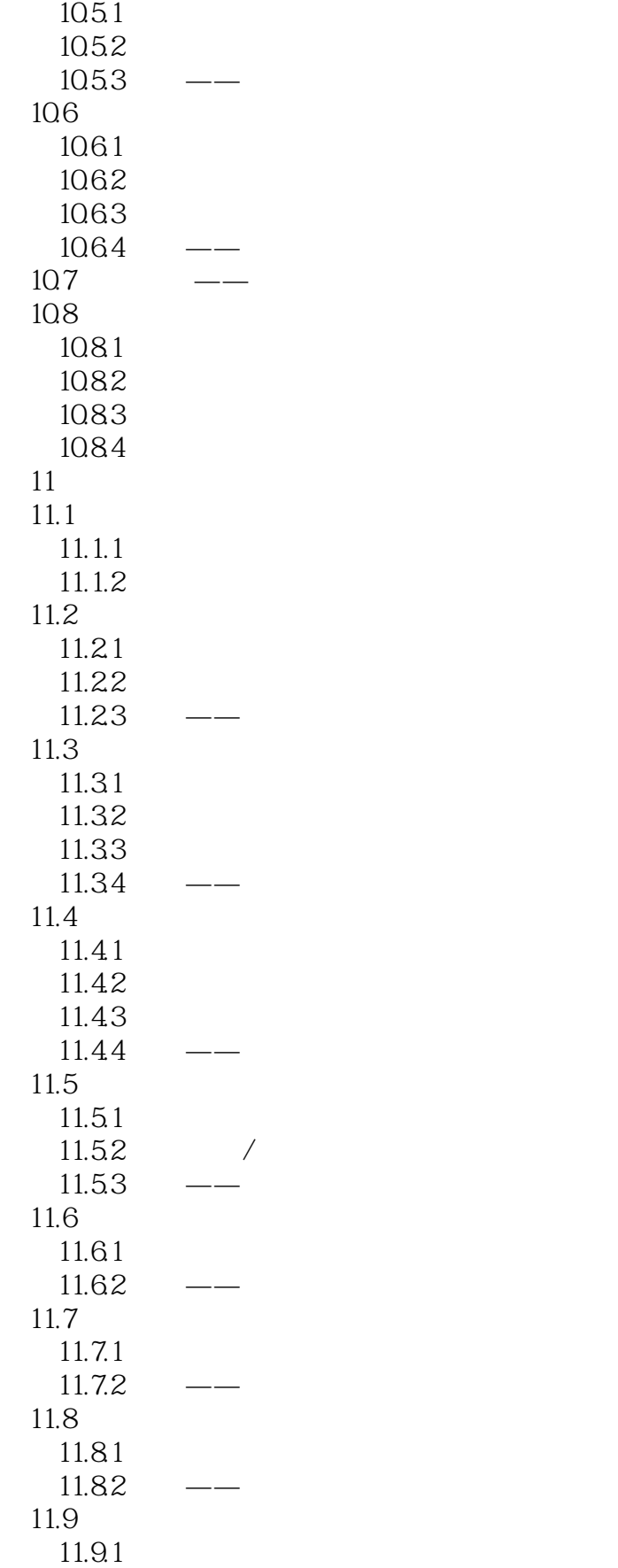

<<Dreamweaver CS5

 $11.92$   $\frac{11.92}{1.92}$   $\frac{11.92}{1.92}$   $\frac{11.92}{1.92}$  $11.10 -$ 11.11  $11.11.1$ 11.11.2 11.11.3 11.11.4 12 HTML/XHTML 12.1 HTML 12.1.1 HTML 12.1.2 HTML 12.1.3 HTML 12.2 XHTML 12.2.1 XHTML 12.2 2XHTML 12.2.3 XHTML HTML 12.3 HTML/XHTML 12.3.1 " " XHTML 12.32 12.33  $124$  HTML  $12.41$ 12.42 12.43 12.4.4  $12.45$  $12.5$  HTML  $12.5.1$  HTML  $12.52$  Word  $12.53$   $\longrightarrow$  Word  $126$   $\frac{\ }{)}$  $12.7$  $12.7.1$ 12.7.2 12.7.3 127.4 13 JavaScript 13.1 JavaScript  $13.1.1$ 13.1.2 Dreamweaver  $131.3$ 13.2  $1321$ 1322 1323 13.24 1325

![](_page_10_Picture_156.jpeg)

![](_page_11_Picture_156.jpeg)

## <<Dreamweaver CS5 >>>

![](_page_12_Picture_39.jpeg)

# <<Dreamweaver CS5 >>>

![](_page_13_Picture_33.jpeg)

#### $1.4$

 $1.4.1$ 

……

<<Dreamweaver CS5 >>>

![](_page_15_Picture_0.jpeg)

## <<Dreamweaver CS5 >>>

本站所提供下载的PDF图书仅提供预览和简介,请支持正版图书。

更多资源请访问:http://www.tushu007.com